### **Foreman - Feature #26457**

# **graphql: It should be possible to filter subnets by type and location in the Domain query**

03/26/2019 02:35 PM - Kamil Szubrycht

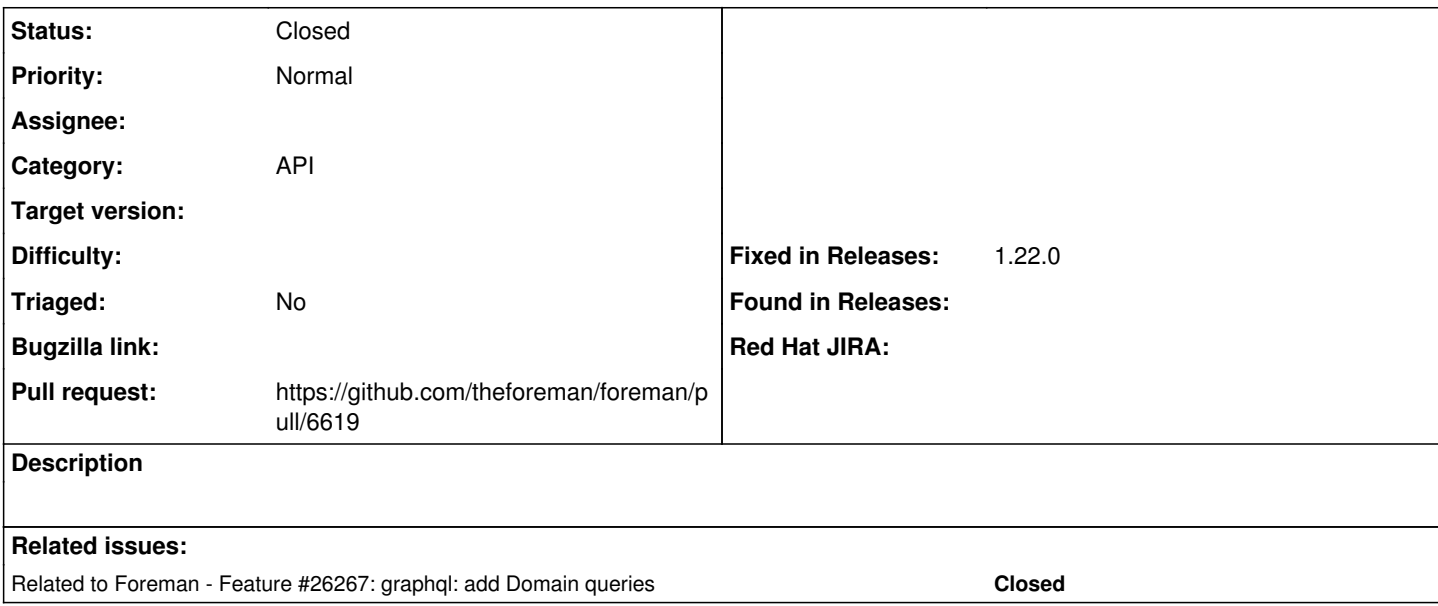

#### **Associated revisions**

# **Revision a0526144 - 03/27/2019 09:37 AM - Kamil Szubrycht**

Fixes #26457 - graphql: filter subnet domains

This commit allows filtering subnets in the graphql Domain query.

#### **History**

### **#1 - 03/26/2019 02:36 PM - Kamil Szubrycht**

*- Related to Feature #26267: graphql: add Domain queries added*

### **#2 - 03/26/2019 04:16 PM - The Foreman Bot**

*- Status changed from New to Ready For Testing*

*- Pull request https://github.com/theforeman/foreman/pull/6619 added*

### **#3 - 03/27/2019 09:38 AM - Timo Goebel**

*- Fixed in Releases 1.22.0 added*

#### **#4 - 03/27/2019 10:02 AM - Anonymous**

*- Status changed from Ready For Testing to Closed*

Applied in changeset [a0526144eb068eb2c585c45d250e270224f52f9e](https://projects.theforeman.org/projects/foreman/repository/foreman/revisions/a0526144eb068eb2c585c45d250e270224f52f9e).